## **Making a Reservation**

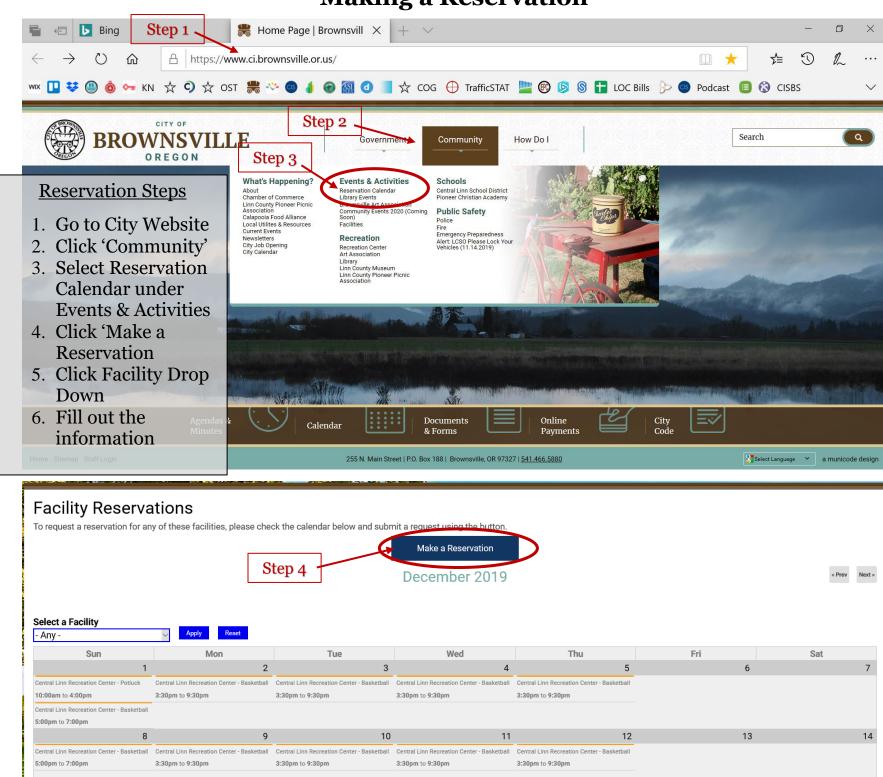

## **Making a Reservation**

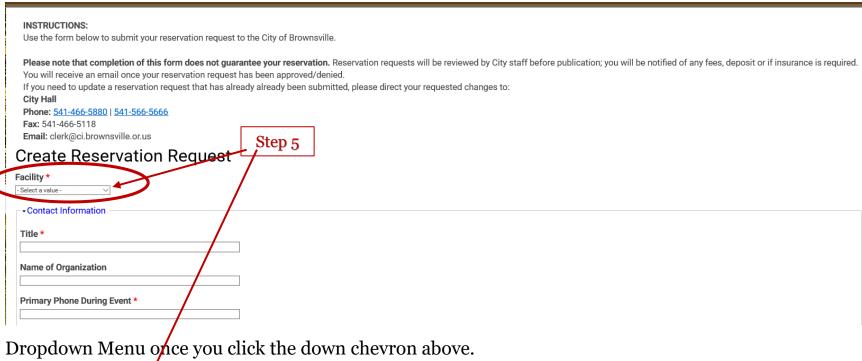

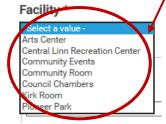

Step 6

- ★ Answer all the questions with a red asterisk (\*).
- ★ City Hall will be notified of your reservation.
- ★ Once your reservation has been confirmed, you will need to pick up keys during business hours and pay for the space.
- ★ Return the room as required by instructions found in the room.